# **HAF**

### **Processing Software EC 200 for WINDOWS™**

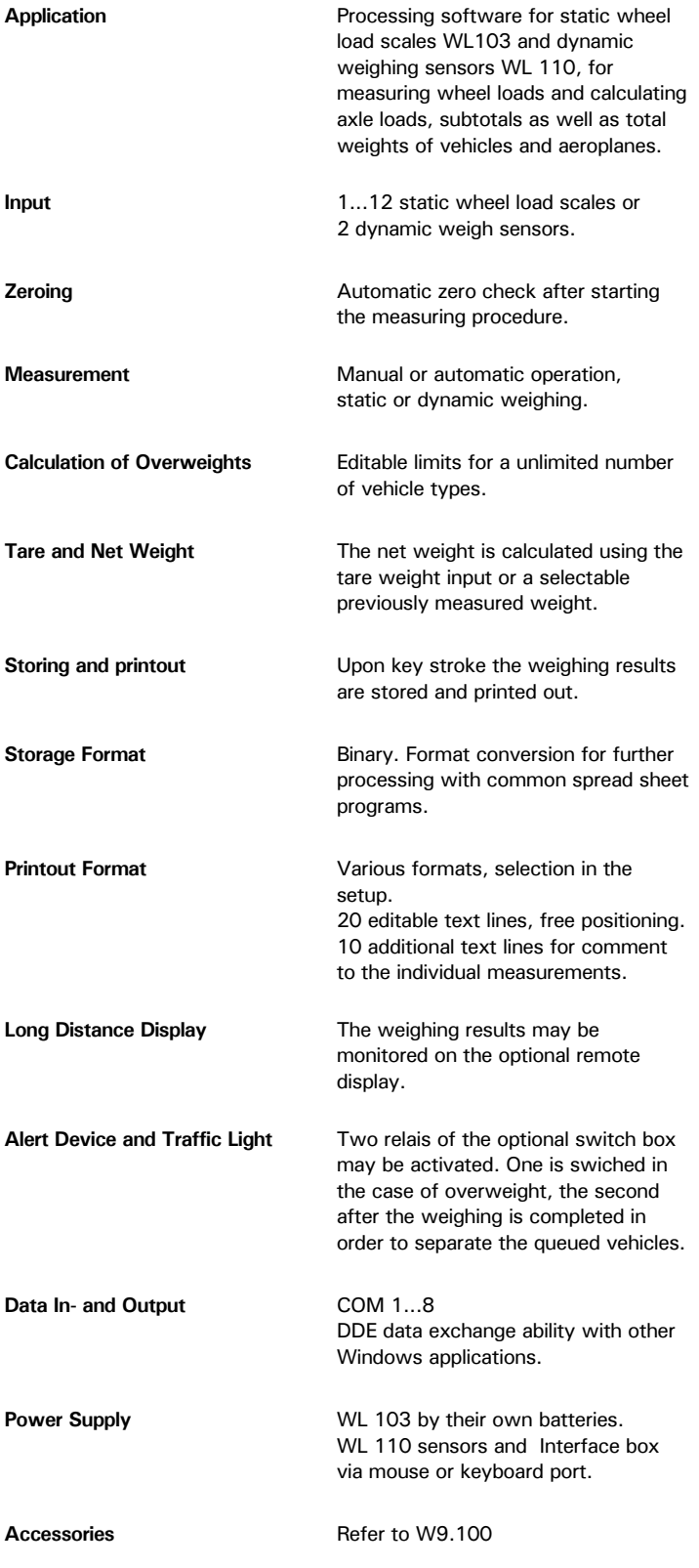

### **Selection Chart**

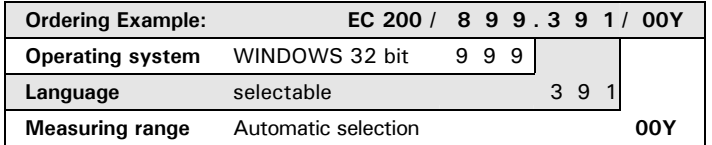

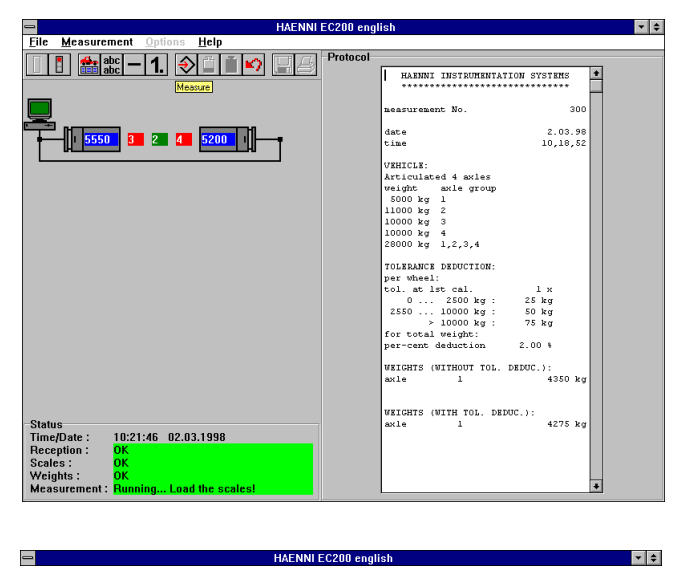

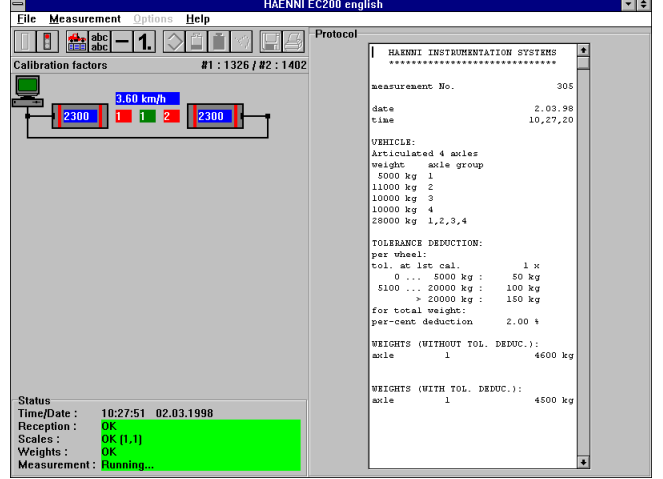

**Scope of Supply** 1 CD ROM. The manual is integrated in the on-line help and may be printed out. The installation instruction is in the CD ROM booklet

**System requirements Pentium 133 MHz or better** recommended

#### **Design and Function**

EC 200 is a WINDOWS™ software for the processing of weights of vehicles measured with static or dynamic wheel load scales. The scales are connected to the computer by means of specially designed cables and connecting boxes. For the communication with the scales one of the serial ports COM 1 to COM 8 is used. Depending on the used type of computer the power supply is from mains or from the integrated batteries (laptop). The static scales WL 103 are running on their own batteries, while the dynamic sensors WL 110 and the interface box are fed from the mouse or the keyboard port. The Results are stored and printed manually or automatically. The EC 200 software is able to drive remote displays, over weight alarm devices and and traffic lights for guiding the vehilcles. The operation of the software is self explaining. In addition it is equipped with an on-line help and with clearly understandable comments and error messages.

## **Processing Software EC 200 for WINDOWS™**

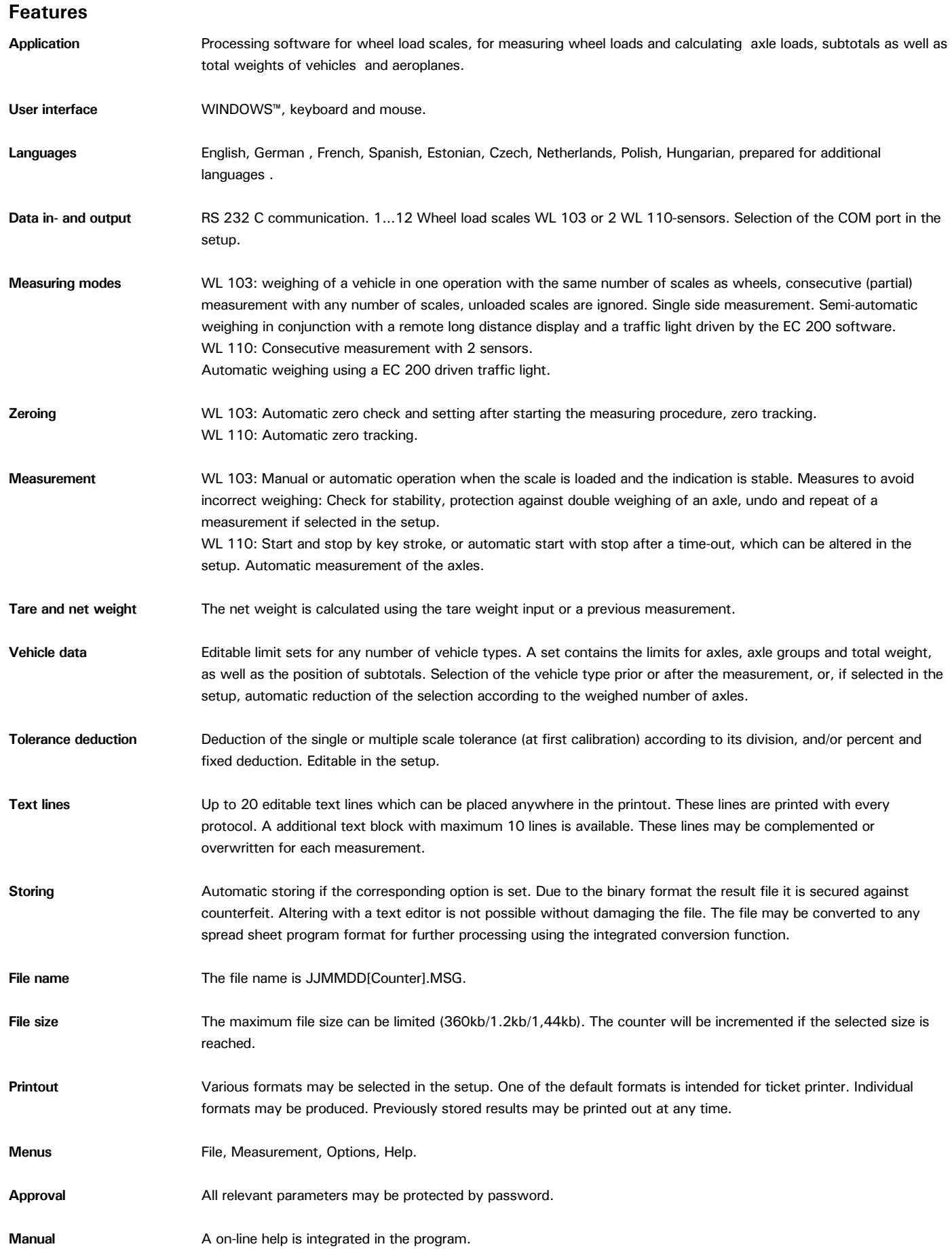

## **Processing Software EC 200 for WINDOWS™**

#### **Example of the printout**

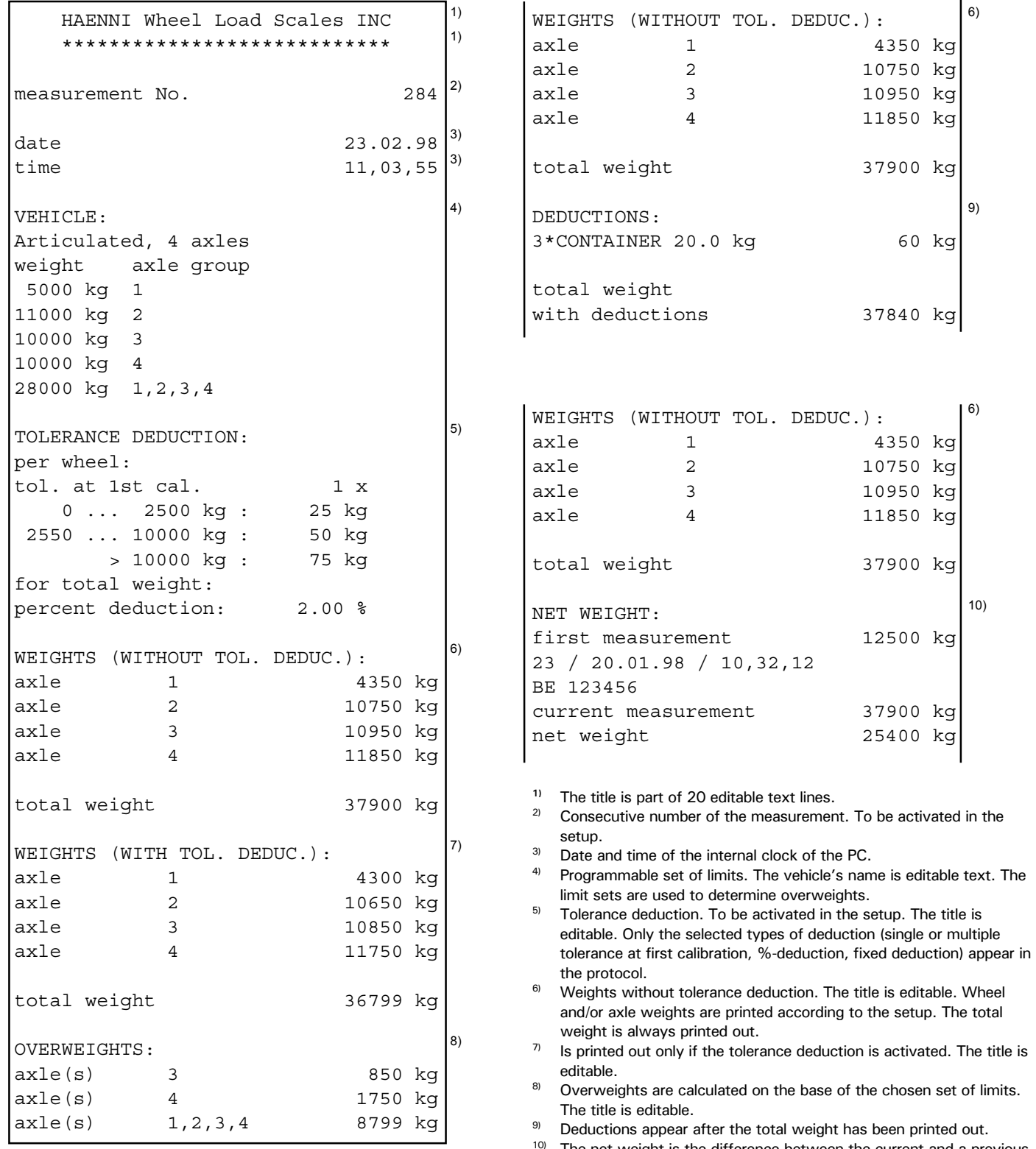

The net weight is the difference between the current and a previous measurement. The total weight of the previous measurement may be saved in a list and recalled again for further net weight calculations. A code word is used as a reference, e.g. the licence plate number.

## **Processing Software EC 200 for WINDOWS™**

### **Examples of applications**

1. With two scales only, a vehicle is measured axle by axle. Left: Weighing with WL 103 8 (static) Right: weighing with WL 110 sensor (dynamic). One PC for each measuring system or one for both with two simultaneously running EC 200. ۹.  $11$ Ā  $12$ 10  $13$ 6 2. With more than one pair of scales axle groups can be measured in one operation. Ŕ 6  $12$  $19$ 6 6 3. With more than one pair of scales a vehicle can be measured in one operation. The Number of axles to be measured at the same time is limited to 6. 6  $\overline{6}$ 6  $\overline{7}$ 1: Personal Computer with EC 200 2. Wheel load scale WL 103 (static) 3: Connecting box type 0 4: Connecting box type 1 5: Connecting box type 2 for 12V external supply 6: Connecting cable 5m or 10m 7: Connecting cable RS 232 5m for PC 8: Wheel load scale WL 110 (dynamic) 9: Connecting cable 5m or 10m 10: Interface box 11: Y-connecting cable for 2 scales WL 103 12: Adapter cable RS 232 2m or 5m 13: Mains adapter or 12V supply cable.

Notes:

- Instead of the connecting cable (7) a connecting cable (6) and a adapter cable (12) may be used as well in case that 5m is not long enough, or
- for higher robustness. Application 1: Instead of the Y-connecting cable (11) it is also possible to use a connecting box type 0 (3) and type 1 (4) and two connecting cables (6).